# Documentation du package table-fct version 1.1

سيدي محمد لخضر ٭٭٭ Sidi Mohamed LAKHDAR e-mail: 14.lakhdar@gmail.com

15 - 08 - 2016

### Table des matières

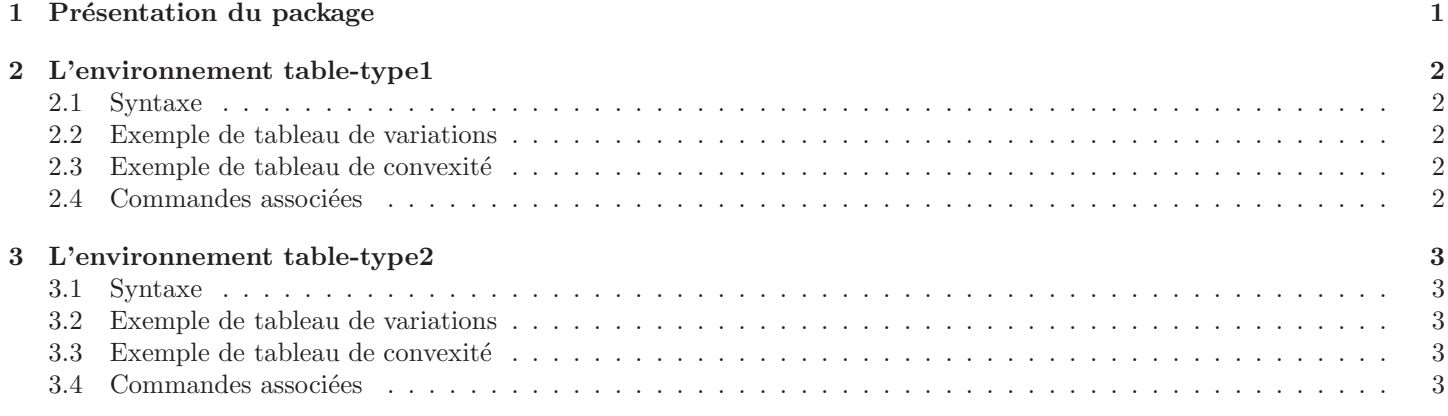

### 1 Présentation du package

Le package table-fct offre deux environnements table-type1 et table-type2. Tout les deux permettent de dresser des tableaux de variations et des tableaux de convexité.

L'intérêt du deuxième type est de montrer le signe de la première ou la deuxième dérivée de la fonction.

Les deux environnements acceptent les mêmes arguments optionnels : Bcolor, Scal, Xunit et Yunit.

Pour bien utiliser les commandes associées à chaque environnement, voir le document table-fct-exemples qui contient 18 exemples de tableaux avec leurs code latex.

### 2 L'environnement table-type1

#### 2.1 Syntaxe

```
\begin{table-type1}[<options>]{<argument 1>}{<argument 2>}
....
<commandes>
....
\end{table-type1}
   options
   Bcolor couleur du trait, valeur par défault =black
   Scal grandeur du tableau, valeur par défault =1Xunit unité horizontale, valeur par défault =0.8cmYunit unité verticale, valeur par défault =0.6cm
```
#### 2.2 Exemple de tableau de variations

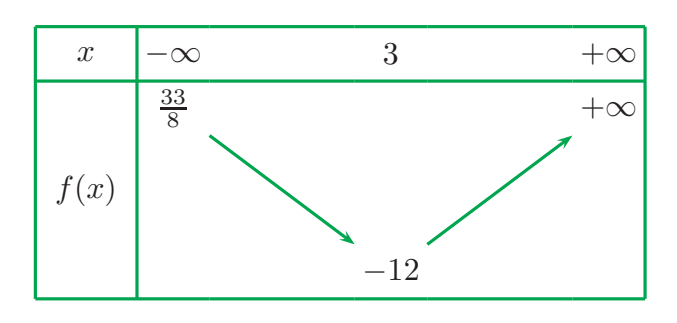

2.3 Exemple de tableau de convexité

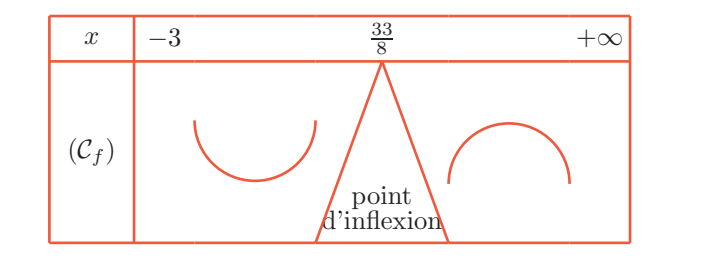

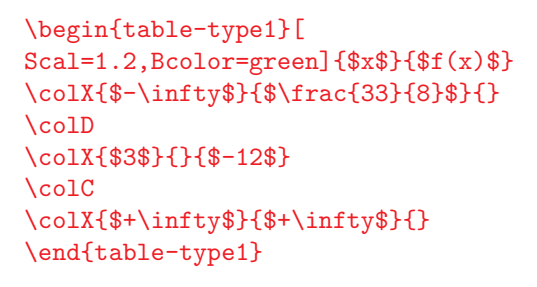

```
\begin{table-type1}[Bcolor=red!80]{$x$}{$(\mathcal{C}_{f})$}
\colX{$-3$}{}{}
\colCvx
\colIflx{$\frac{33}{8}$}
\colCcv
\colX{$+\infty$}{}{}
\end{table-type1}
```
#### 2.4 Commandes associées

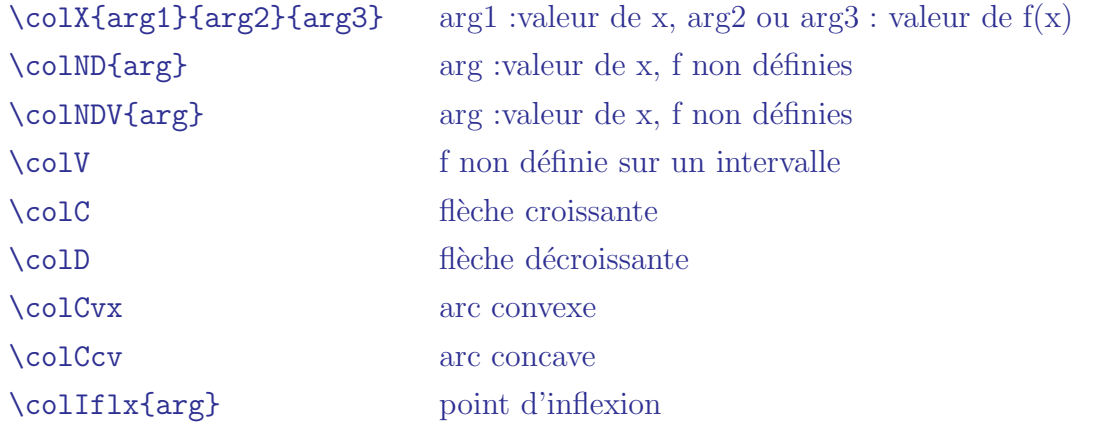

### 3 L'environnement table-type2

#### 3.1 Syntaxe

```
\begin{table-type2}[<options>]{<argument 1>}{<argument 2>}{<argument 3>}
....
<commandes>
....
\end{table-type2}
```
#### 3.2 Exemple de tableau de variations

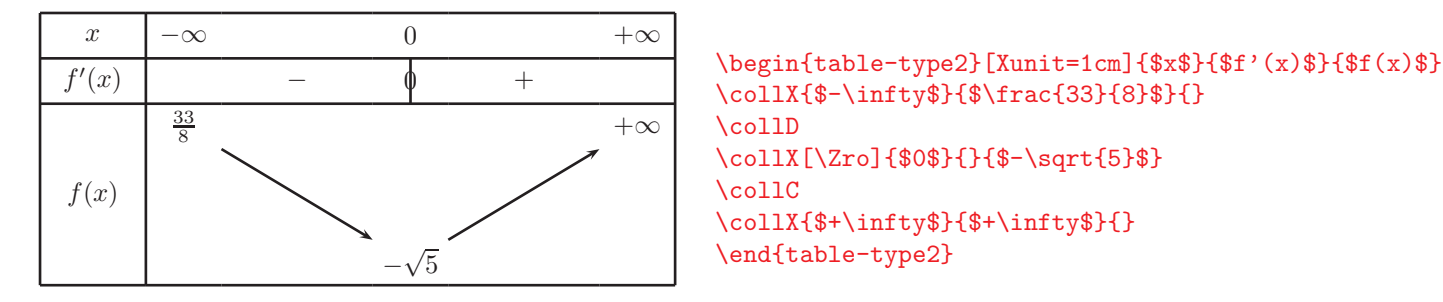

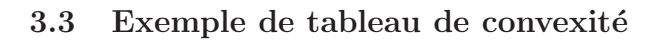

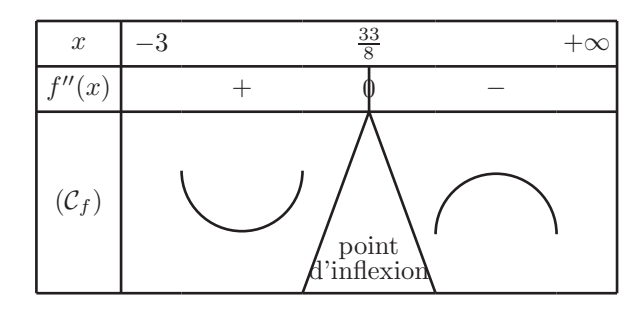

## \collX[\Zro]{\$0\$}{}{\$-\sqrt{5}\$} \collC \collX{\$+\infty\$}{\$+\infty\$}{} \end{table-type2}

```
\begin{equation*} \begin{bmatrix} \frac{1}{3} & \frac{1}{3} & \frac{1}{3}\collX{$-3$}{}{}
\collCvx
\collIflx{$\frac{33}{8}$}
\collCcv
\collX{$+\infty$}{}{}
\end{table-type2}
```
#### 3.4 Commandes associées

```
\collV f non définie sur un intervalle
\collC flèche croissante
\collD flèche décroissante
\collCvx arc convexe
\collCcv arc concave
\collIflx{arg} point d'inflexion
```

```
\collX[]{arg1}{arg2}{arg3} arg1 :valeur de x, arg2 ou arg3 : valeur de f(x), optionnel :\Zro
\coloneq \cosh(M\arg1\arg2\arg3) arg1 :valeur de x, arg2 ou arg3 : valeur de f(x), f' non définie
\collMdv{arg1}{arg2}{arg3} arg1 :valeur de x, arg2 ou arg3 : valeur de f(x), f' non définie
\collND{arg} arg :valeur de x, f et f' non définies
\collNDV{arg} arg :valeur de x, f et f' non définies
\collCz{arg} fl`eche croissante, f' s'annule sans changer de signe
\collDz{arg} fl`eche d´ecroissante, f' s'annule sans changer de signe
\collCvxz{arg} arc convexe, f" s'annule sans changer de signe
\collCcvz{arg} arc concave, f" s'annule sans changer de signe
```